# FA Integrated Tool Package CX-One CX-One Ver.4

## Greater Integration with the CX-One

• The CX-One is a comprehensive software package that integrates PLC Programming Software with Support Software for setting up Networks, Programmable Terminals, Servo Systems, Inverters, and Temperature Controllers.

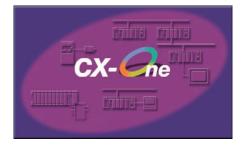

### **Features**

- Integrated Software Management for OMRON PLCs and Components
- CPU Bus Units and Special I/O Units can be set without concern for memory addresses and without relying on operation manuals
- Support Software for CPU Bus Units and Special I/O Units can be started from the I/O tables
- Integrated Simulation for Greater Design and Debugging Efficiency
- Online Web Services

## **Ordering Information**

| Product name                                    | Specifications                                                                                                    | Model              | Standards |                |           |
|-------------------------------------------------|----------------------------------------------------------------------------------------------------|--------------------|-----------|----------------|-----------|
| Product name                                    |                                                                                                    | Number of licenses | Media     | woder          | Stanuarus |
| FA Integrated Tool<br>Package CX-One<br>Ver.4.0 | The CX-One is a comprehensive software package that<br>integrates Support Software for OMRON PLCs and components. –<br>CX-One runs on the following OS.<br>Windows 2000 (Service Pack 4 or higher), XP, Vista, or 7<br><b>Note:</b> Except for 64-bit version | 1 license          | CD        | CXONE-AL01C-V4 |           |
|                                                 |                                                                                                    |                    | DVD       | CXONE-AL01D-V4 |           |
|                                                 |                                                                                                    | 3 licenses         | CD        | CXONE-AL03C-V4 |           |
|                                                 |                                                                                                    |                    | DVD       | CXONE-AL03D-V4 |           |
|                                                 |                                                                                                    | 10 licenses        | CD        | CXONE-AL10C-V4 |           |
|                                                 |                                                                                                    |                    | DVD       | CXONE-AL10D-V4 |           |
|                                                 |                                                                                                    | 30 licenses        | CD        | CXONE-AL30C-V4 |           |
|                                                 |                                                                                                    |                    | DVD       | CXONE-AL30D-V4 |           |
|                                                 |                                                                                                    | 50 licenses        | CD        | CXONE-AL50C-V4 |           |
|                                                 |                                                                                                    |                    | DVD       | CXONE-AL50D-V4 |           |

Note: Site licenses are available for users who will run CX-One on multiple computers. Ask your OMRON sales representative for details.

# **Product Configuration**

Setup disk: (CD) CD 3 pieces in the case (DVD) DVD 1 piece in the case Guidance: A4 size, English/Japanese Product Registration Guide, Japanese User license agreement/User registration card,English/Japanese

## **Support Software**

The following tables lists the Support Software that can be installed from CX-One

| Support Software in CX-O        | ne      | Outline                                                                                                    |  |
|---------------------------------|---------|----------------------------------------------------------------------------------------------------|--|
| CX-Programmer                   | Ver.9.0 | Application software to create and debug programs for SYSMAC CS/CJ/CP/NSJ-series, C-series, and CVM1/C-serie CPU Units. Data can be created and monitored for high-speed-type Position Control Units.                                                                          |  |
| CX-Integrator                   | Ver.2.4 | Application software to build and set up FA networks, such as Controller Link, DeviceNet, CompoNet, CompoWay, and Ethernet networks. The Routing Table Component and Data Link Component can be started from here. DeviceNet Configuration functionality is also included.     |  |
| Switch Box Utility              | Ver.1.6 | Utility software that helps you to debug PLCs. It helps you to monitor the I/O status and to monitor/change present values within the PLC you specify.                                                                                                    |  |
| CX-Protocol                     | Ver.1.9 | Application software to create protocols (communications sequences) between SYSMAC CS/CJ/CP/NSJ-series or C200HX/HG/HE Serial Communications Boards/Units and general-purpose external devices.                                                                                |  |
| CX-Simulator                    | Ver.1.9 | Application software to simulate SYSMAC CS/CJ/CP/NSJ-series CPU Unit operation on the computer to debug PLC programs without a CPU Unit.                                                                                                    |  |
| CX-Position                     | Ver.2.5 | Application software to create and monitor data for SYSMAC CS/CJ-series Position Control Units (except for High-<br>speed type).                                                                                                    |  |
| CX-Motion-NCF                   | Ver.1.9 | Application software to monitor and set parameters for SYSMAC CS/CJ-series Position Control Units and Servo Drivers that support MECHATROLINK-II communications.                                                                                                    |  |
| CX-Motion-MCH                   | Ver.2.2 | Application software to create data for SYSMAC CS/CJ-series MCH Units, create motion programs, and perform monitoring.                                                                                                    |  |
| CX-Motion                       | Ver.2.3 | Application software to create data for SYSMAC CS/CJ-series, C200HX/HG/HE, and CVM1/CV-series Motion Control Units, and to create and monitor motion control programs.                                                                                                    |  |
| CX-Drive                        | Ver.1.9 | Application software to set and control data for Inverters and Servos.                                                                                                    |  |
| CX-Process Tool                 | Ver.5.2 | Application software to create and debug function block programs for SYSMAC CS/CJ-series Loop Controllers (Loop Control Units/Boards, Process Control CPU Units, and Loop Control CPU Units).                                                                                  |  |
| Faceplate Auto-Builder for NS   | Ver.3.1 | Application software that automatically outputs screen data as project files for NS-series PTs from tag information in function block programs created with the CX-Process Tool.                                                                                               |  |
| CX-Designer                     | Ver.3.0 | Application software to create screen data for NS-series PTs.                                                                                                    |  |
| NV-Designer                     | Ver.1.1 | Application software to create screen data for NV-series small PTs.                                                                                                    |  |
| CX-Configurator FDT             | Ver.1.2 | Application software for setting various units by installing its DTM module.                                                                                                    |  |
| CX-Thermo                       | Ver.4.2 | Application software to set and control parameters in components such as Temperature Control Units.                                                                                                    |  |
| CX-FLnet                        | Ver.1.0 | Application software for system setting and monitoring of SYSMAC CS/CJ-series FI-net Units.                                                                                                    |  |
| Network Configrator             | Ver.3.1 | Application software to setup and monitor tag data Link for CJ2 (Built-in EtherNet/IP) CPU Units and EtherNet/IP Units.                                                                                                    |  |
| CX-Server                       | Ver.4.3 | Middleware necessary for CX-One applications to communicate with OMRON components, such as PLCs, Display Devices, and Temperature Control Units.                                                                                                    |  |
| PLC Tools (Installed automatica | lly.)   | A group of components used with CX-One applications, such as the CX-Programmer and CX-Integrator. Includes the following: I/O tables, PLC memory, PLC Setup, Data Tracing/Time Chart Monitoring, PLC Error Logs, File Memory, PLC clock, Routing Tables, and Data Link Tables. |  |

## **System Requirements**

| Item                                                                 | Requirement                                                                                                    |                                                                                                  |  |
|----------------------------------------------------------------------|----------------------------------------------------------------------------------------------------|--------------------------------------------------------------------------------------------------|--|
| Operating system (OS)<br>(See note 1.)<br>Japanese or English system | Microsoft Windows 2000 (Service Pack 4 or higher) or XP                                                                | Microsoft Windows Vista or 7 (See note 4.)                                                       |  |
| Computer                                                             | IBM PC/AT or compatible with a Pentium II 333 MHz<br>or faster processor (Pentium III 1 GHz or faster<br>recommended.) | IBM PC/AT or compatible with a processor recommended by Microsoft. (1 GHz or faster recommended) |  |
| Memory                                                               | 512 MB min. recommended. (See note 2.)                                                                                 | 1 GB min. recommended.                                                                           |  |
| Hard disk                                                            | Approx. 2.8 GB or more available space is required to install the complete CX-One package.                             |                                                                                                  |  |
| Display                                                              | SVGA (800 $\times$ 600) or better high-resolution display with 256 colors min.                                         |                                                                                                  |  |
| Disk drive                                                           | CD-ROM drive or DVD-ROM drive                                                                                          |                                                                                                  |  |
| Communications ports                                                 | RS-232C port, USB port, or Ethernet port (see note 3.)                                                                 |                                                                                                  |  |
| Other                                                                | Internet access is required for online user registration, including a modem or other hardware connection method.       |                                                                                                  |  |

Note: 1. CX-One Operating System Precaution

System requirements and hard disk space may vary with the system environment. The 64-bit operating systems cannot be used.The amount of memory required varies with the Support Software used in CX-One for the following Support Software. Refer to user documentation for individual Support Software for details.

CX-Programmer, CX-Designer, CX-Thermo, CX-Simulator, CX-Protocol, CX-Motion, CX-Drive, CX-Process Tool, and Faceplate Auto-Builder for NS

3. Refer to the hardware manual for your PLC for hardware connection methods and cables to connect the computer and PLC.

4. The following restrictions apply when CX-One is used with Microsoft Windows Vista/7.

1) Some Help files cannot be accessed.

The Help files can be accessed if the Help program distributed by Microsoft for Windows Vista (WinHlp32.exe) is installed. Refer to the Microsoft homepage listed below or contact Microsoft for details on installing the file. (The download page is automatically displayed if the Help files are opened while the user is connected to the Internet.)

http://support.microsoft.com/kb/917607/en-us

2) The following restrictions apply to some application operations.

| Application                                              | Restriction                                                                                                    |  |
|----------------------------------------------------------|----------------------------------------------------------------------------------------------------|--|
| CX-Designer/<br>NV-Designer                              | If a new Windows Vista font (e.g., Meiryo) is used in a project, the font size on labels may be bigger and protrude from the components if the project is transferred from CX-Designer running on a Windows XP or earlier OS to the NS/NSJ.                                                                                                    |  |
| CX-Programmer/<br>CX-Integrator/<br>Network Configurator | Although you can install CPS files, EDS files, Expansion Modules, and Interface Modules, the virtual store function of<br>Windows Vista or Windows 7 imposes the following restrictions on the use of the software after installation. These<br>restrictions will not exist if application data is installed using Run as Administrator.<br>• If another user logs in, the applications data will need to be installed again.<br>• The CPS files will not be automatically updated.                                                     |  |
| CX-Server                                                | <ul> <li>Restrictions are imposed on the following functions.</li> <li>The driver cannot be changed from the default setting if Controller Link is set as the network type in the Change PLC dialog box.</li> <li>Online connections will not be possible through Controller Link Boards or SYSMAC LINK Boards.</li> <li>Online connections using FinsGateway as the network type will not be possible from the CX-Programmer or CX-Integrator.</li> <li>Communications will not be possible though a CS1 Board and PCI bus.</li> </ul> |  |

## Hard Disk Space Requirements

| Support Software in CX-One    | Approx. hard disk space required. | Remarks                                                                         |
|-------------------------------|-----------------------------------|---------------------------------------------------------------------------------|
| CX-Programmer                 | Approx. 270 MB                    |                                                                                 |
| CX-Integrator                 | Approx. 260 MB                    |                                                                                 |
| CX-Position                   | Approx. 15 MB                     |                                                                                 |
| CX-Motion                     | Approx. 45 MB                     | —                                                                               |
| CX-Motion-NCF                 | Approx. 200 MB                    |                                                                                 |
| CX-Motion-MCH                 | Approx. 60 MB                     |                                                                                 |
| CX-Drive                      | Approx. 150 MB                    | —                                                                               |
| CX-Designer                   | Approx. 730 MB                    | Options can be selected or cleared to install or not install individual Support |
| CX-Process Tool               | Approx. 100 MB                    | Software.                                                                       |
| Faceplate Auto-Builder for NS | Approx. 70 MB                     |                                                                                 |
| CX-Protocol                   | Approx. 20 MB                     |                                                                                 |
| CX-Simulator                  | Approx. 60 MB                     |                                                                                 |
| CX-Thermo                     | Approx. 95 MB                     |                                                                                 |
| CX-FInet                      | Approx. 2 MB                      |                                                                                 |
| Switch Box                    | Approx. 5 MB                      |                                                                                 |
| NetworkConfigrator            | Approx. 20 MB                     |                                                                                 |
| CX-Server and PLC Tools       | Approx. 560 MB                    | Always installed. (See note 1.)                                                 |

Note: 1. Approximately 560 MB of unused space is required in the system drive (e.g., the C drive).

2. If the complete CX-One package is installed, approximately 2.8 GB of hard disk space will be required (including workspace required for installation). Check available space on your hard disk before installing software.

## CX-One Ver.4

# **Related Manuals**

| Cat. No. | Model          | Manual name         | Contents                                                        |
|----------|----------------|---------------------|-----------------------------------------------------------------|
| W463     | CXONE-AL C-V4/ | CX-One Setup Manual | Installation and overview of CX-One FA Integrated Tool Package. |

#### **Read and Understand This Catalog**

Please read and understand this catalog before purchasing the products. Please consult your OMRON representative if you have any questions or comments.

#### Warranty and Limitations of Liability

#### WARRANTY

OMRON's exclusive warranty is that the products are free from defects in materials and workmanship for a period of one year (or other period if specified) from date of sale by OMRON.

OMRON MAKES NO WARRANTY OR REPRESENTATION, EXPRESS OR IMPLIED, REGARDING NON-INFRINGEMENT, MERCHANTABILITY, OR FITNESS FOR PARTICULAR PURPOSE OF THE PRODUCTS. ANY BUYER OR USER ACKNOWLEDGES THAT THE BUYER OR USER ALONE HAS DETERMINED THAT THE PRODUCTS WILL SUITABLY MEET THE REQUIREMENTS OF THEIR INTENDED USE. OMRON DISCLAIMS ALL OTHER WARRANTIES, EXPRESS OR IMPLIED.

#### LIMITATIONS OF LIABILITY

OMRON SHALL NOT BE RESPONSIBLE FOR SPECIAL, INDIRECT, OR CONSEQUENTIAL DAMAGES, LOSS OF PROFITS OR COMMERCIAL LOSS IN ANY WAY CONNECTED WITH THE PRODUCTS, WHETHER SUCH CLAIM IS BASED ON CONTRACT, WARRANTY, NEGLIGENCE, OR STRICT LIABILITY.

In no event shall the responsibility of OMRON for any act exceed the individual price of the product on which liability is asserted.

IN NO EVENT SHALL OMRON BE RESPONSIBLE FOR WARRANTY, REPAIR, OR OTHER CLAIMS REGARDING THE PRODUCTS UNLESS OMRON'S ANALYSIS CONFIRMS THAT THE PRODUCTS WERE PROPERLY HANDLED, STORED, INSTALLED, AND MAINTAINED AND NOT SUBJECT TO CONTAMINATION, ABUSE, MISUSE, OR INAPPROPRIATE MODIFICATION OR REPAIR.

#### **Application Considerations**

#### SUITABILITY FOR USE

OMRON shall not be responsible for conformity with any standards, codes, or regulations that apply to the combination of products in the customer's application or use of the products.

At the customer's request, OMRON will provide applicable third party certification documents identifying ratings and limitations of use that apply to the products. This information by itself is not sufficient for a complete determination of the suitability of the products in combination with the end product, machine, system, or other application or use.

The following are some examples of applications for which particular attention must be given. This is not intended to be an exhaustive list of all possible uses of the products, nor is it intended to imply that the uses listed may be suitable for the products:

- · Outdoor use, uses involving potential chemical contamination or electrical interference, or conditions or uses not described in this catalog.
- Nuclear energy control systems, combustion systems, railroad systems, aviation systems, medical equipment, amusement machines, vehicles, safety equipment, and installations subject to separate industry or government regulations.
- · Systems, machines, and equipment that could present a risk to life or property.

Please know and observe all prohibitions of use applicable to the products.

NEVER USE THE PRODUCTS FOR AN APPLICATION INVOLVING SERIOUS RISK TO LIFE OR PROPERTY WITHOUT ENSURING THAT THE SYSTEM AS A WHOLE HAS BEEN DESIGNED TO ADDRESS THE RISKS, AND THAT THE OMRON PRODUCTS ARE PROPERLY RATED AND INSTALLED FOR THE INTENDED USE WITHIN THE OVERALL EQUIPMENT OR SYSTEM.

#### PROGRAMMABLE PRODUCTS

OMRON shall not be responsible for the user's programming of a programmable product, or any consequence thereof.

#### Disclaimers

#### CHANGE IN SPECIFICATIONS

Product specifications and accessories may be changed at any time based on improvements and other reasons.

It is our practice to change model numbers when published ratings or features are changed, or when significant construction changes are made. However, some specifications of the products may be changed without any notice. When in doubt, special model numbers may be assigned to fix or establish key specifications for your application on your request. Please consult with your OMRON representative at any time to confirm actual specifications of purchased products.

#### DIMENSIONS AND WEIGHTS

Dimensions and weights are nominal and are not to be used for manufacturing purposes, even when tolerances are shown.

#### PERFORMANCE DATA

Performance data given in this catalog is provided as a guide for the user in determining suitability and does not constitute a warranty. It may represent the result of OMRON's test conditions, and the users must correlate it to actual application requirements. Actual performance is subject to the OMRON Warranty and Limitations of Liability.

#### ERRORS AND OMISSIONS

The information in this document has been carefully checked and is believed to be accurate; however, no responsibility is assumed for clerical, typographical, or proofreading errors, or omissions.

2009.12

In the interest of product improvement, specifications are subject to change without notice.

#### OMRON Corporation Industrial Automation Company